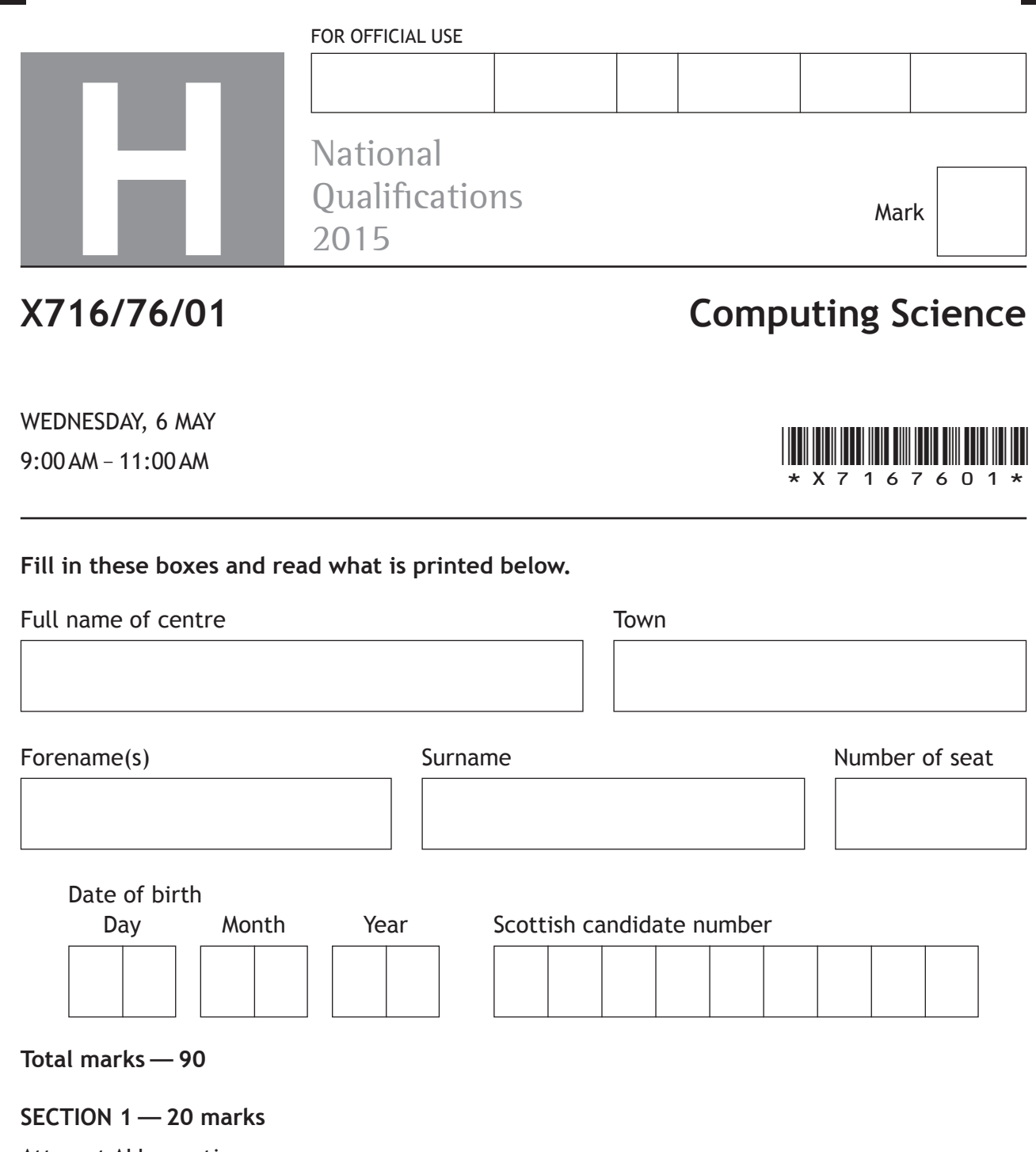

Attempt ALL questions.

#### **SECTION 2—70 marks**

Attempt ALL questions.

Show all working.

Write your answers clearly in the spaces provided in this booklet. Additional space for answers is provided at the end of this booklet. If you use this space you must clearly identify the question number you are attempting.

Use **blue** or **black** ink.

Before leaving the examination room you must give this booklet to the Invigilator; if you do not, you may lose all the marks for this paper.

 $XSOA$ 

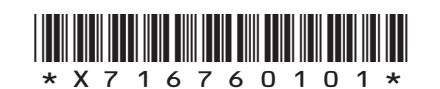

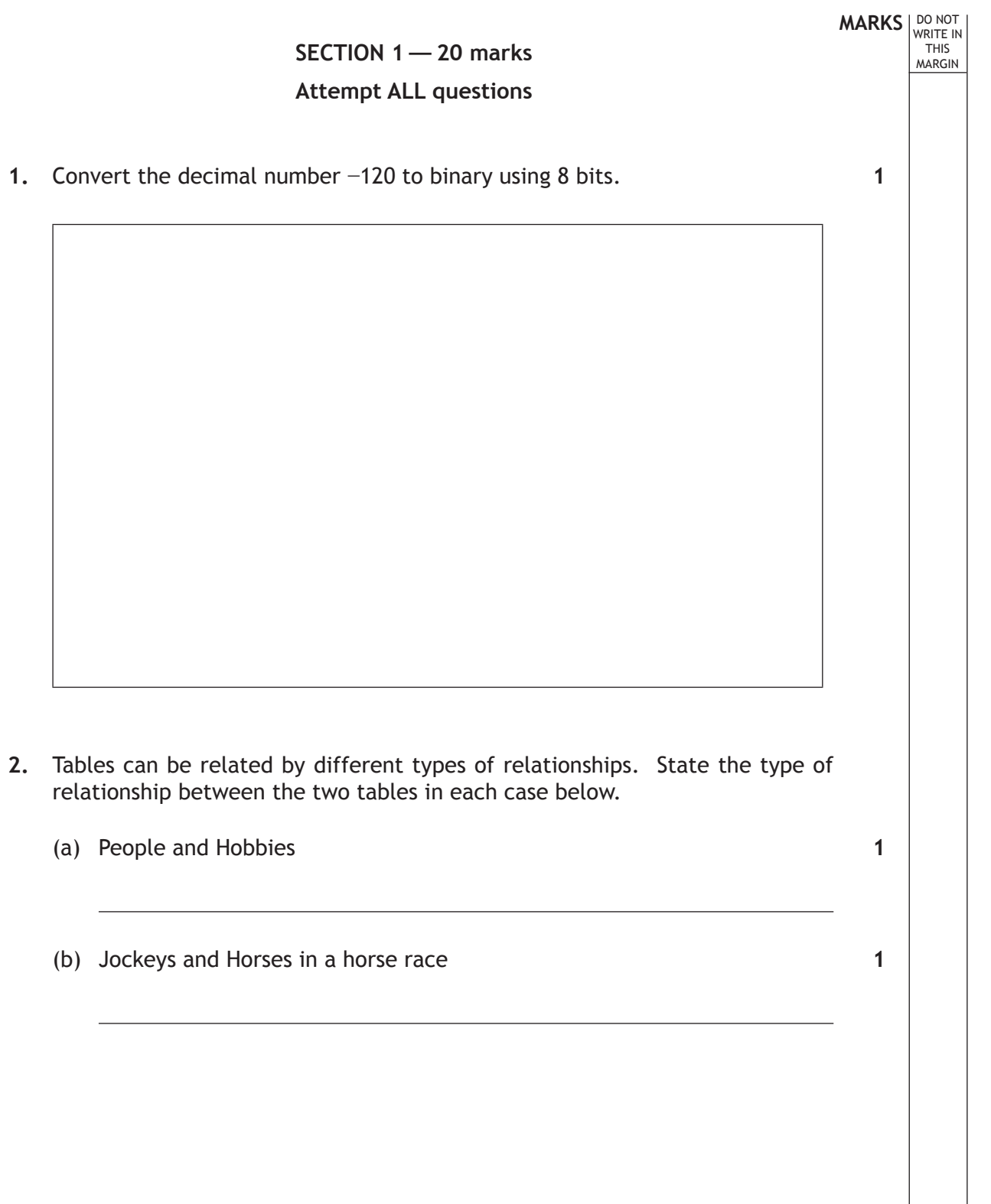

Ш

L.

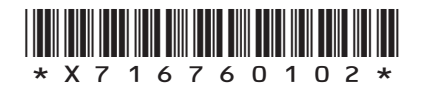

**MARKS** WRITE IN THIS MARGIN 3. An online company uses a computer program to display particular customer records. The algorithm of this program is shown below. Line 1 SET found TO false Line 2 RECEIVE search\_name FROM (STRING) KEYBOARD Line 3 FOR counter FROM 0 TO <End Of List> DO Line 4 IF name[counter] = search name THEN Line 5 SET found TO true Line 6 SEND name[counter] & counter TO DISPLAY Line 7 END IF Line 8 END FOR Line 9 IF found  $=$  false THEN Line 10 SEND "Name not found" TO DISPLAY Line 11 END IF The following data is stored in the name array: Jimmy, Samina, Kate, Jimmy, Adam State the output from the above program if Jimmy is entered at line 2 from the keyboard. **4.** One feature of a declarative language is the use of facts. Three facts are shown in lines one to three below: Line 1 human(einstein). Line 2 human(pascal). Line 3 human(lovelace). Line 4 mortal $(X)$ :-human $(X)$ . State the feature being used in line 4 and explain a benefit of its use. **[Turn over 2 2**

*Page three*

\*X716760103\*

**MARKS** WRITE IN

THIS MARGIN

**5.** A business is setting up a new communications network. Describe two implications of the Regulation of Investigatory Powers Act (2000) for this business.

**2**

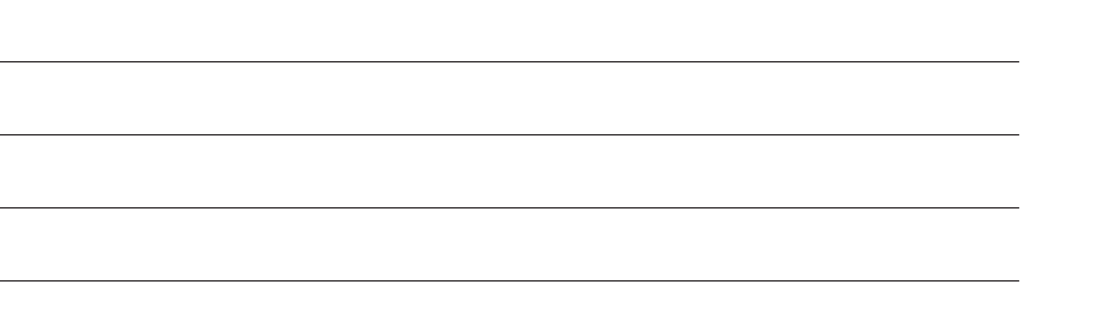

**6.** Innes regularly uses a shopping website called Better Shop.

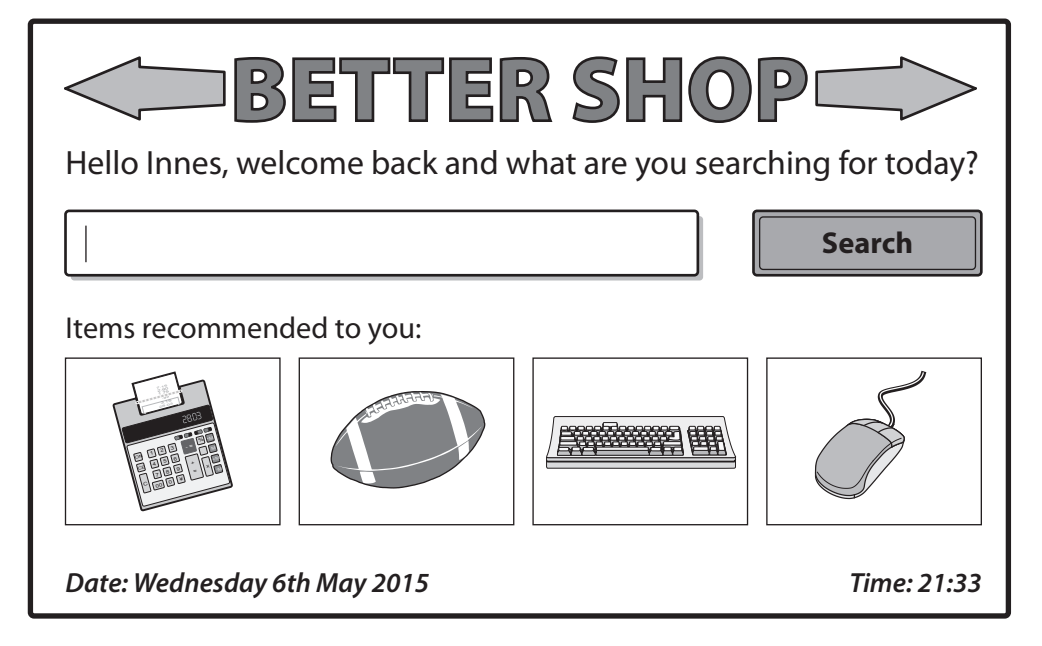

Scripting is used to generate parts of the website.

- (a) State **one** part of the website that is generated using client-side scripting.
- **1**

**1**

(b) State **one** part of the website that is generated using server-side scripting.

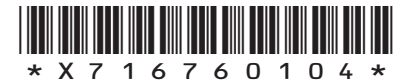

**MARKS** WRITE IN THIS MARGIN **7.** Craig has been asked to write an algorithm that will search for a target ID from a list of fifty receipts. Each receipt has a unique receipt ID. Part of the algorithm is shown below. Line 1 SET found TO false Line 2 SET counter TO −1<br>Line 3 RECEIVE target id RECEIVE target\_id FROM (INTEGER) BARCODEREADER Line 4 REPEAT Line 5 SET counter TO counter + 1 Line 6 IF receipt id  $[counter] = target$  id THEN Line 7 SET found TO true Line 8 END IF Line 9 UNTIL \_\_ Using pseudocode, or a language with which you are familiar, complete line 9 of the algorithm shown above. **8.** Describe **two** benefits of prototyping when following a rapid application development methodology. **9.** Explain how cache memory can improve system performance. **[Turn over 2 2 2**

> \*X716760105\* *Page five*

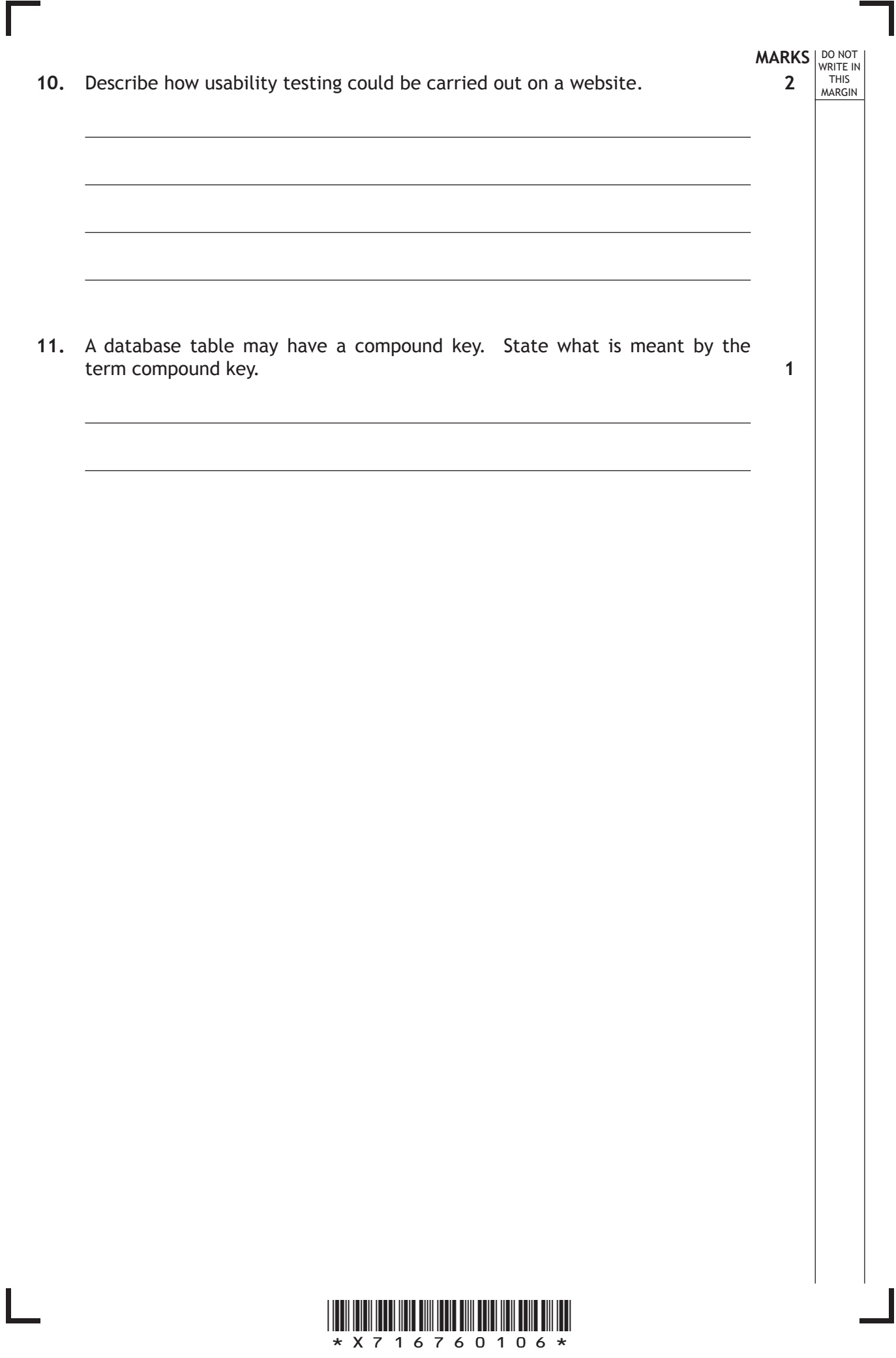

**[Turn over for SECTION 2 on** *Page eight***]**

**do not write on this page**

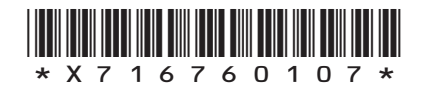

*Page seven*

**MARKS DO NOT WRITE IN**<br>
WRITE IN

### **SECTION 2—70 marks Attempt ALL questions**

**12.** A hardware company uses a relational database with the four tables shown below.

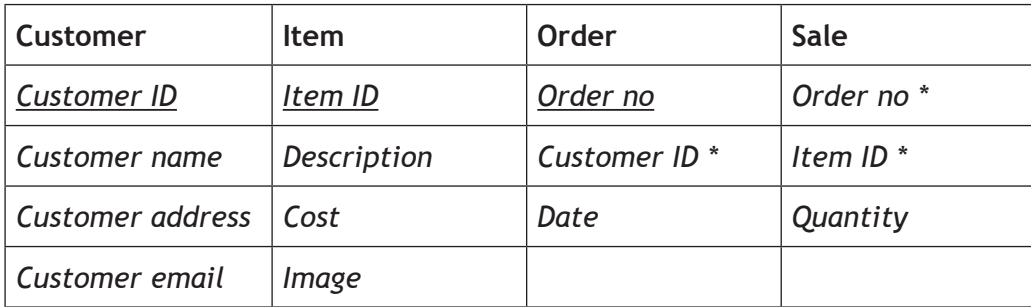

- (a) Identify a suitable primary key for the **Sale** table.
- (b) Draw an *entity-relationship diagram* to illustrate the relationships between the four tables.

**3**

**1**

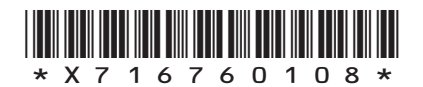

*Page eight*

#### **12. (continued)**

(c) A report is produced each time a customer makes an order. An example is shown below.

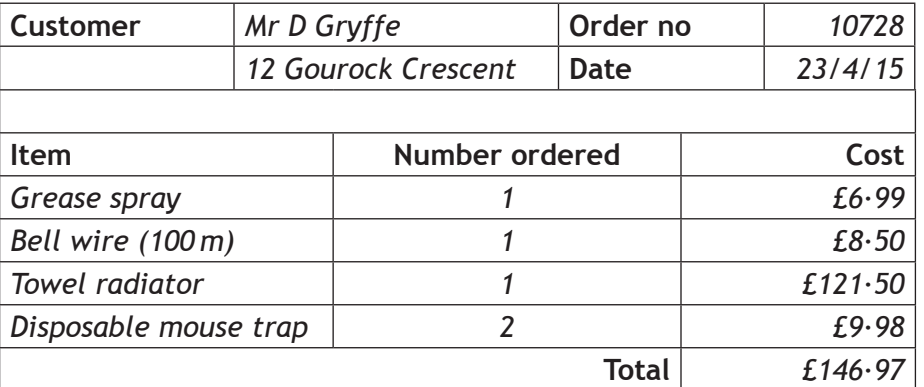

This report is based on a query. State a list of the tables and fields that would be used in this query and any criteria that would be used to select the above data.

**3**

**3**

**MARKS DO NOT WRITE IN**<br>
WRITE IN

(d) The report includes a single total of £146·97 after the four subtotals. Describe how this can be done in the report.

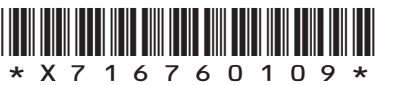

*Page nine*

**[Turn over**

## **MARKS DO NOT WRITE IN**<br>
WRITE IN

**13.** EcoCaledonia are an energy company based in Scotland. Sales representatives visit people's houses in an attempt to gain business from new customers. The sales representatives take a tablet device and often show video clips using apps and mobile websites.

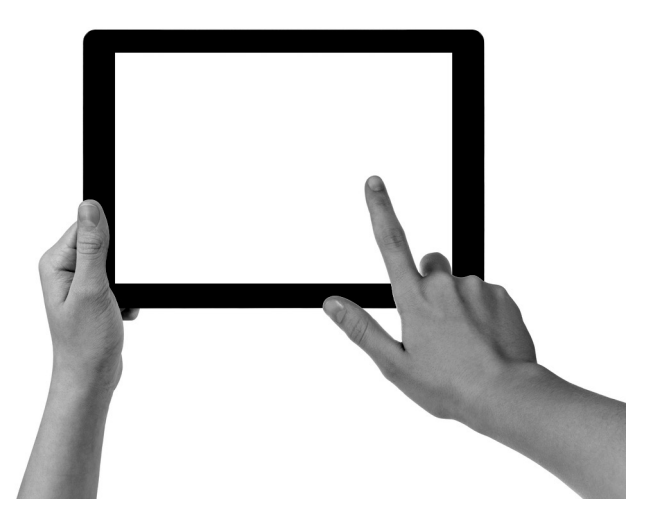

- (a) Describe how quad-core processors can be used to improve load times for web apps containing client-side scripts or multimedia.
- **2**

**3**

(b) Describe how compression reduces the file size of videos.

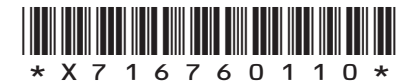

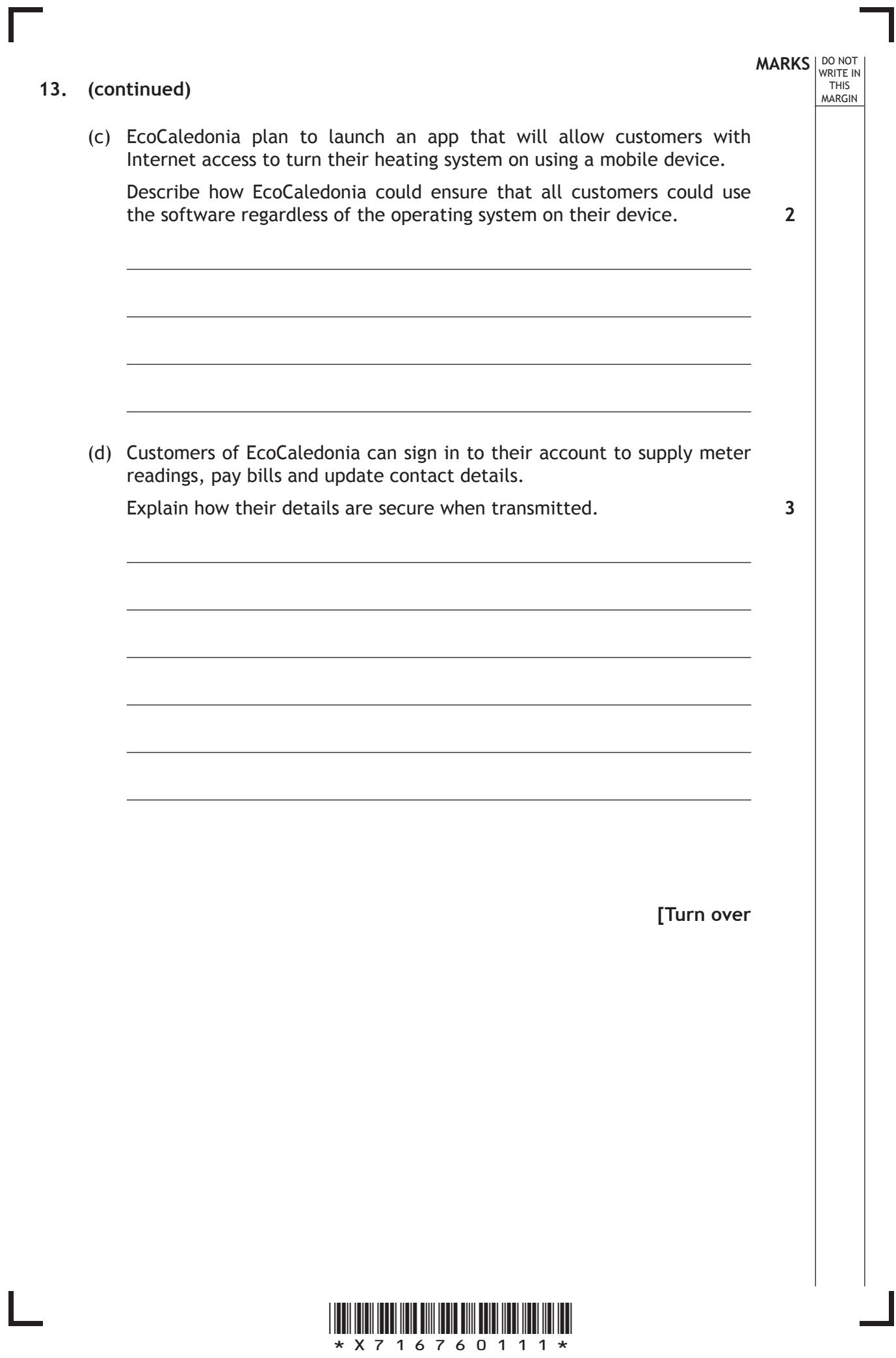

*Page eleven*

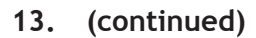

(e) When signing in to their account customers have to enter details from their username and password as shown below.

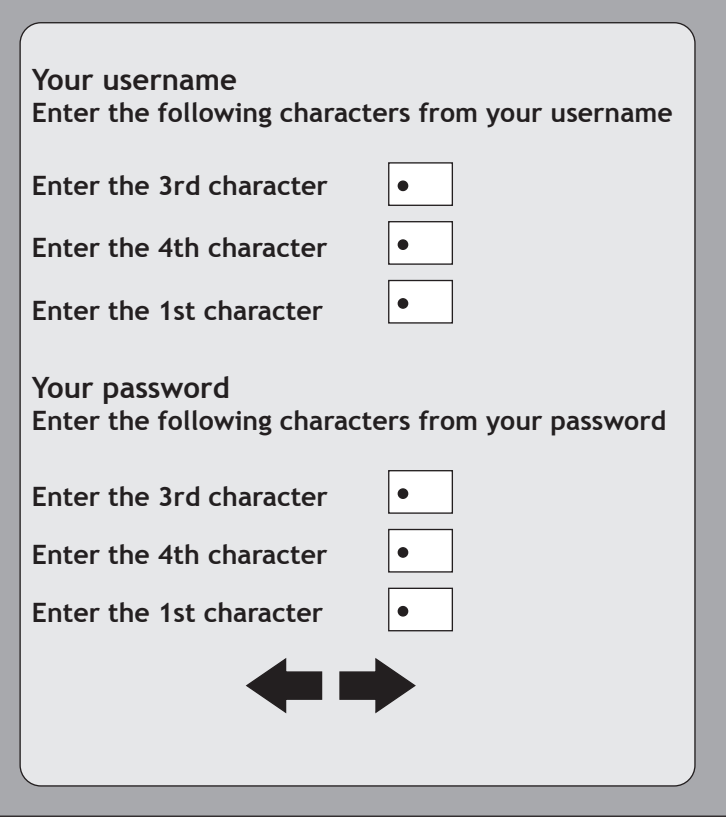

Explain why customers are asked to enter their details in a random order each time. **1** 

**MARKS DO NOT WRITE IN**<br>
WRITE IN

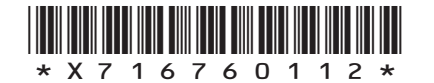

**[Turn over for Question 14 on** *Page fourteen***]**

**do not write on this page**

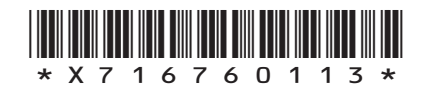

*Page thirteen*

**14.** EcoCaledonia recruits employees using an online application form. Rowena completes her form and receives the feedback below:

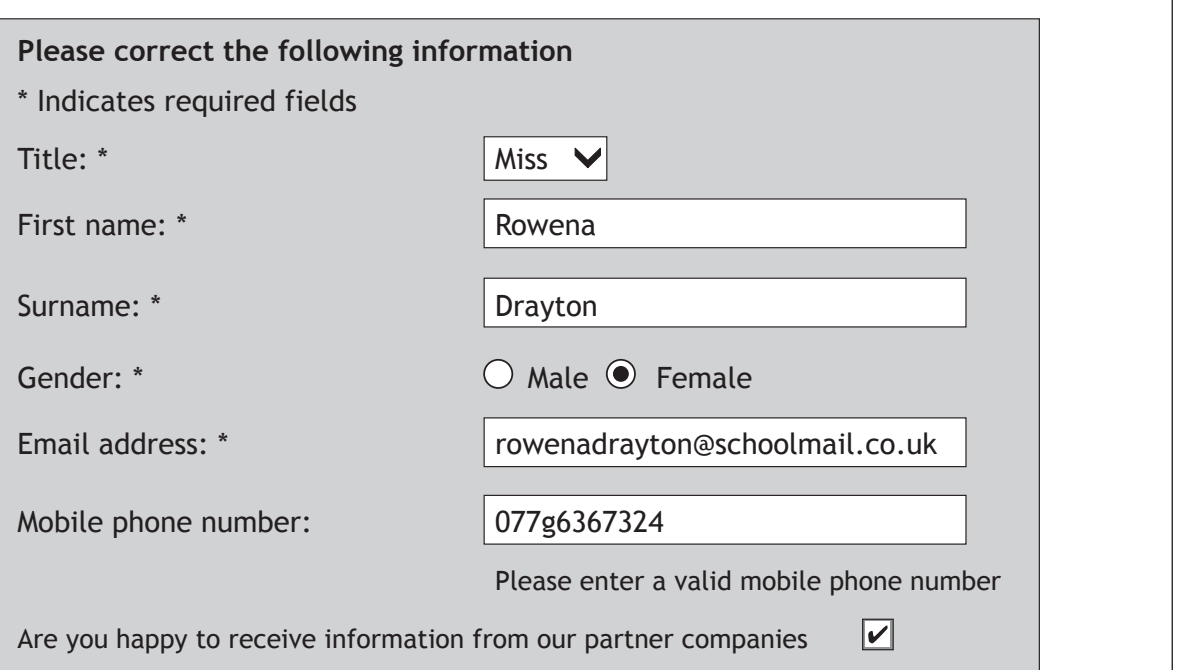

- (a) State the most appropriate data type used to store the value of the "receive information" check box.
- (b) Rowena accidentally entered an invalid mobile phone number and an error message is displayed. A valid mobile phone number will consist of a string of 11 digits.

Using pseudocode or a programming language of your choice, write the algorithm which would check that the mobile phone number is valid.

**5**

**1**

**MARKS** WRITE IN

THIS MARGIN

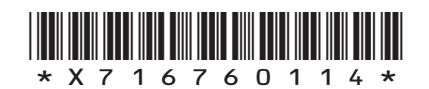

*Page fourteen*

**MARKS** WRITE IN **14. (continued)** (c) An algorithm is implemented to validate the applicant's data from the application form opposite. There are two subprograms at lines two and three. The parameters for these subprograms are not shown. Line 1 REPEAT Line 2 Enter applicant data (…) Line 3 Validate\_form\_data (...) Line 4 UNTIL  $\leq$  form data is valid $>$ Name a parameter that should be passed at line 2, state the type of parameter passing used and justify your answer. (d) EcoCaledonia has its own servers which need to be upgraded and is considering migrating to a hybrid cloud. (i) Describe what is meant by a hybrid cloud. (ii) State **two** advantages for EcoCaledonia of switching to a hybrid cloud. **2 1 2**

**[Turn over**

THIS MARGIN

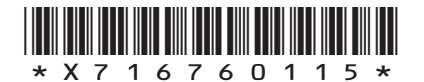

*Page fifteen*

**MARKS** WRITE IN THIS MARGIN **15.** A local hair salon has a desktop computer, a tablet computer and a printer. These devices are networked using a wireless connection. (a) The hair salon needs to use software that is only available for an older operating system. State how the hair salon could run this software on their system. (b) Staff can access all files on the network. Customers can only access a catalogue file of various hair styles. Describe how the operating system allows these restrictions to be set up. (c) A digital camera is used to take the customer's photograph and then the camera is connected to the desktop computer using an interface. (i) State **two** tasks undertaken by an interface when transferring these photographs to the desktop computer. (ii) The photograph can then be edited so that the customer can view it with a range of hair styles and colours. This photograph could be a bitmap or vector graphic. Select one type of graphic and explain why it is suitable for this purpose. **1 2 2 2**

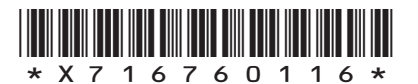

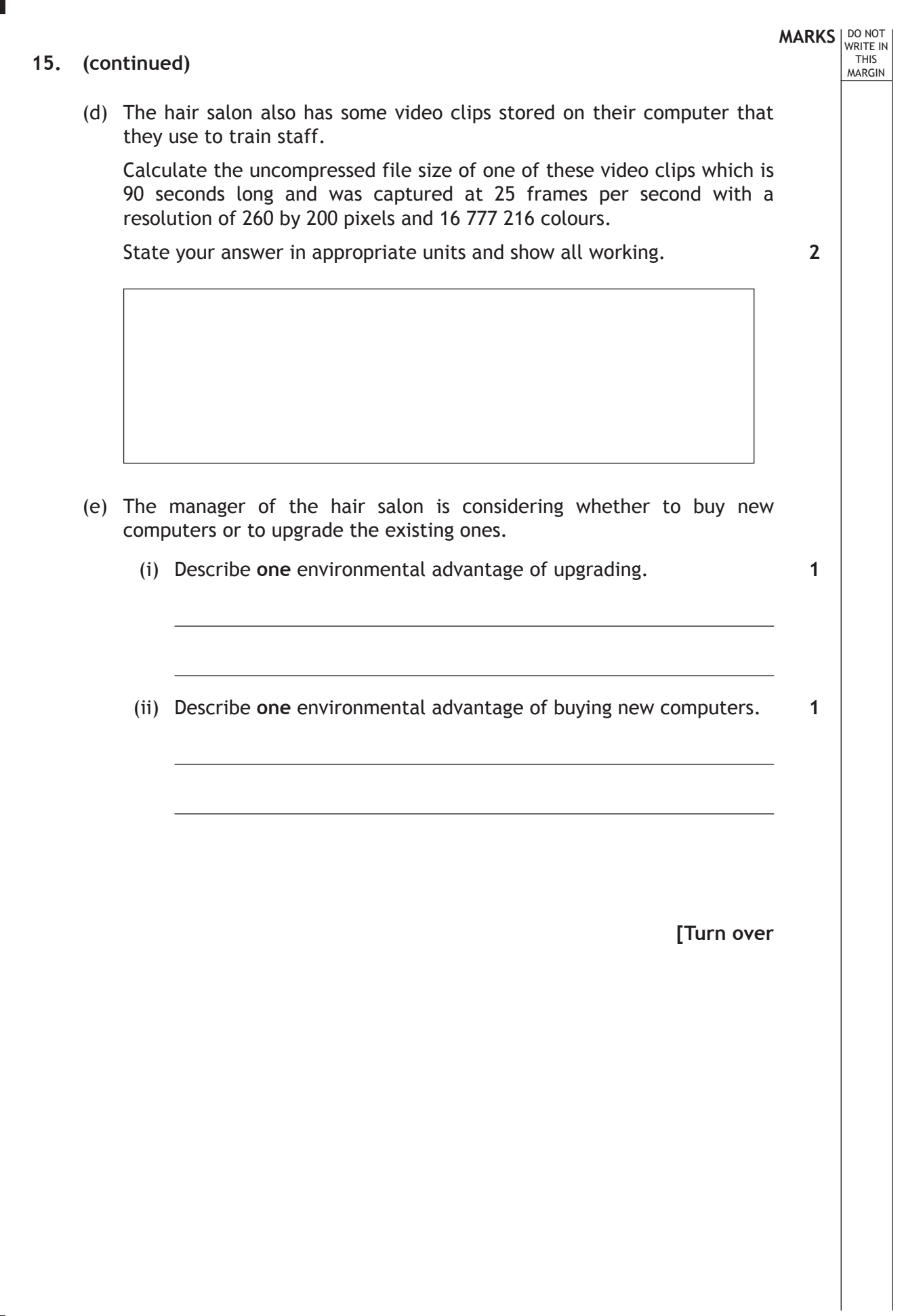

 $\Box$ 

 $\mathbf{L}$ 

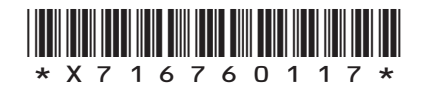

**MARKS** WRITE IN THIS MARGIN **16.** Joseph has been asked to develop a website for the Glasburgh Safari Park where visitors can go to see animals including pandas. Joseph often makes use of cascading style sheets which can be internal or external. (a) Describe the difference between an internal style sheet and an external style sheet.  $\overline{a}$  $\overline{a}$  $\overline{a}$  $\overline{a}$ (b) Explain why the use of external style sheets may result in optimal load times when compared to the use of internal style sheets. (c) Joseph is using an external style sheet named "masterstyle". Complete the HTML code that will successfully link to this stylesheet. <link rel = type= "text/css" href= > (d) Joseph includes a rule in the external style sheet to make all the large headings appear in Tahoma font, blue and centred wherever they appear on each page. Write a CSS rule to manage these large headings. **2 2 2 3**

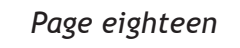

\*X716760118\*

# **MARKS DO NOT WRITE IN**<br>
WRITE IN **16. (continued)** (e) Searching for the 'Glasburgh Safari' or 'pandas' on the World Wide Web with a search engine does not give a prominent result for this site. Describe **two** ways that Joseph can improve this without incurring any further costs. (f) Customers can purchase tickets via the website. Explain how the use of a database driven website would allow the safari park to display a message if there were only a small number of tickets left on a certain day. **[Turn over 2 2**

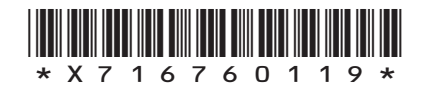

*Page nineteen*

**MARKS** WRITE IN THIS MARGIN **17.** Chris wants a program to process information about each of the pupils in his class. Line 1 RECORD Test\_marks IS {STRING surname, INTEGER mark 1, INTEGER mark\_2, INTEGER mark\_3, STRING email} Line 2 SET pupil [1] TO ("Smith", 67, 89, 91, "john@doodle.co.uk") Line 3 SET pupil[2] TO ("Latif", 42, 91, 84, "fatima@doodle.co.uk") Line 4 SEND pupil[1].mark 2 TO DISPLAY (a) (i) Explain the purpose of line 2. (ii) State the output from line 4. (iii) Chris wants to calculate the average for the first pupil. Using pseudocode, or a language with which you are familiar, write the **2 1**

line to calculate this average.

**2**

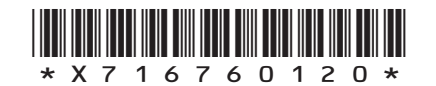

*Page twenty*

#### **17. (continued)**

(b) Chris calculates the average mark for each pupil and stores the average marks in an array. He writes the following pseudocode to count the number of grade A passes of 70 or more:

**MARKS DO NOT WRITE IN**<br>
WRITE IN

**1**

**1**

**2**

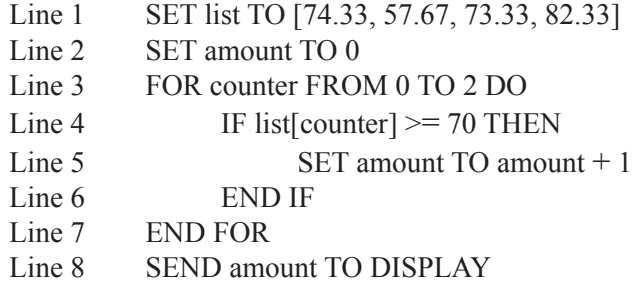

When Chris tests the program, it outputs the wrong number of A passes.

- (i) State the output from the code above.
- (ii) State the name of this type of error.
- (iii) Identify and correct the line of the algorithm which contains the error.

**[Turn over for Question 17(c) on** *Page twenty-two*

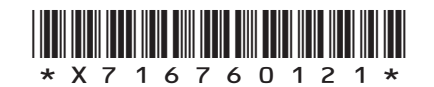

*Page twenty-one*

#### **17. (continued)**

(c) Chris creates an algorithm that will search the array of average marks and return the smallest value present.

Line 1 SET list to [74.33, 57.67, 73.33, 87.33] Line 2 SET minimum TO list [0] Line 3 FOR counter FROM 1 TO 3 DO Line 4 IF minimum > list[counter] THEN Line 5 SET minimum TO list[counter] Line 6 END IF Line 7 END FOR

A trace table is used to record the change to a variable at the corresponding line number. Part of the trace table is shown below. State the values missing from the trace table below at A, B and C.

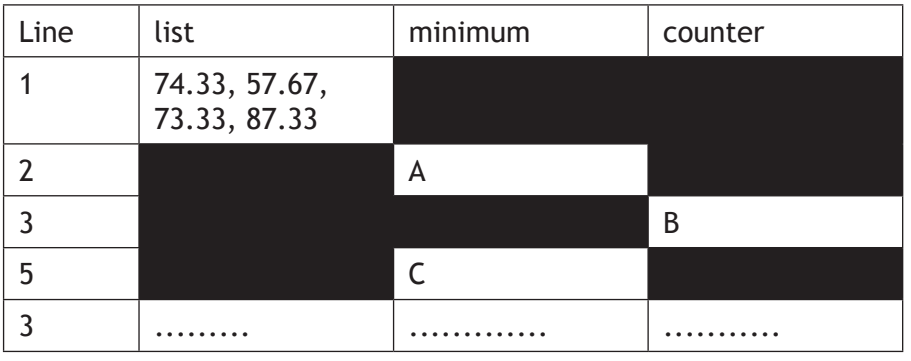

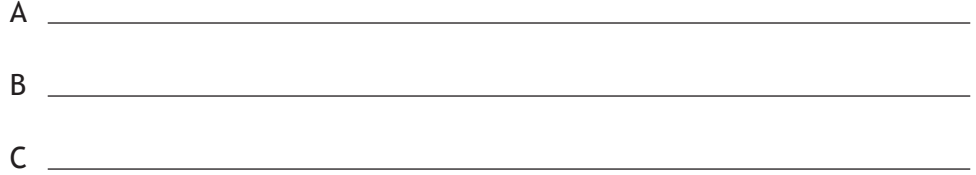

(d) Explain how breakpoints could be used in conjunction with a trace table to locate errors in code.

#### **2**

**3**

**MARKS** WRITE IN

THIS MARGIN

#### **[END OF QUESTION PAPER]**

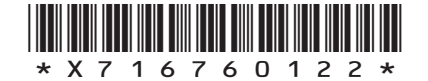

*Page twenty-two*

#### **ADDITIONAL SPACE FOR ANSWERS**

**MARKS** WRITE IN

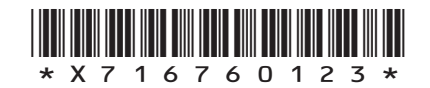

*Page twenty-three*

#### **ACKNOWLEDGEMENT**

Question 13 – Vladislav Gudovskiy/shutterstock.com

**MARKS** WRITE IN

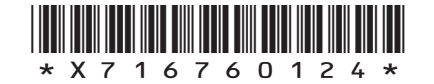

*Page twenty-four*